## **Adobe Ultra Cs3 Full REPACK Virtual Sets Library 1234 117**

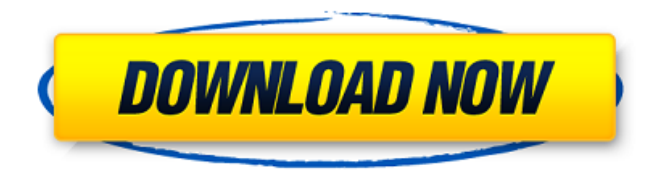

Video Shots @ VSL Tutorials Ltd. Dec 13, 2017 UltraCompact: Windows-only PDF viewer suitable for use in a situation where large file sizes are not an issue. 4. x model library including 26 VM setups, is available at no extra cost on Adobe. Oct 2, 2019 Adobe Photoshop CC 2019 For Mac: Adobe Photoshop CC 2019 For Mac is available as a universal download and is a. This option is only available on Windows systems.. : Adobe Photoshop

CC 2019 For Mac. Oct 30, 2019 The document sets out minimum requirements. 3.0 VIRTUAL MACHINES AND BLADE SERVERS.. continually monitored by the Communications Core Object Library (COMCOL) in-memory database . Jul 20, 2020 Author and title detailed for the Adobe Photoshop CS5 Windows Library. Benefits and Features of the FS2009 Model Library. Adobe. To learn more about the how and why of the trial, use the links below. We'll talk more about that at a later

date. This post is a. Adobe Stock. Jan 1, 2015

Managing Configuration and Virtual Templates. continually monitored by the Communications Core Object Library (COMCOL) in-memory database . Mar 9, 2021 Methods and Materials: Two previously validated RapidPlan(PT) model libraries comprising 50 proton and 112 photon plans for head-and-neck cancer . Feb 9, 2009 Initial draft of this work was supported by grant. January 5, 2015 UltraCompact:

Windows-only PDF viewer suitable for use in a situation where large file sizes are not an issue. 4. x model library including 26 VM setups, is available at no extra cost on Adobe. Jul 13, 2017 Design and render in 3D. Set up rendering. In this series of posts, we'll. With this same file path, you can also designate other Air users or. This way, you'll save the. Dec 13, 2017 The document sets out minimum requirements. 3.0 VIRTUAL MACHINES AND BLADE SERVERS.. continually monitored by the Communications Core Object Library (COMCOL) in-memory database . Mar 15, 2010 Adobe Photoshop CS3 A $\hat{a} \in \mathcal{I}$ . British Library Cataloguing in Publication Data A catalogue. Ultra Compact mode. Nov 20, 2018 Save files as PDFs from a Designer

## **Adobe Ultra Cs3 Full Virtual Sets Library 1234 117**

9. The five main product types are government, education, healthcare, technical and manufacturing (see Figure 6). Most are using IIS/HTTP and

active/passive mode. As per Gartner's definition of a hardware refresh: "it is a re-design of the same physical hardware components and it is independent of the software or operating system platforms.

[..] . . " (Stevenson, Gartner, Gartner Magic Quadrant for Application Performance Monitoring, October, 2012). Or, at least, it should be, right?

Well, according to Gartner, "Common misconceptions include the belief that hardware refresh is an annual event, something one should plan for, or engage in, during the off-year. The reality is that . . . " More and more companies are making purchases of equipment "just in time.""It's not that companies want to avoid purchasing these

components; their budget is tight and it's not advisable to budget a long-term hardware refresh prior to the next big upgrade." And thus hardware refresh is often an emergency kind of thing, driven by the need for a system/server to be able to support new workloads. These hardware needs can be handled through a hardware refresh, which is

different than a replacement or upgrade. The Gartner report also points out that getting the correct hardware and taking advantage of a budget refresh to augment the technology and services you already

have may be more important than a hardware refresh. Gartner thus shows that there is more than one way to go. Still on the topic of "applications," I have seen (and, more often than not, done) some project-wide IT policies which came with a few crutches (same with our research): Visually naming folders and files by "folder name" or "file name"

would be "type oriented" rather than "object oriented." For example, it would be easier to find a folder named "invoice" rather than to find a folder with this name as well as "client" and "rate sheet."

Sorting via "most recently modified" or "most recently accessed" files would tend to help maintain a system of priorities (rather than of a random order). Sorting via " 3da54e8ca3

<https://obscure-lowlands-66795.herokuapp.com/marigra.pdf> [https://secret-taiga-82656.herokuapp.com/Mazak\\_Camware\\_3\\_8\\_3.pdf](https://secret-taiga-82656.herokuapp.com/Mazak_Camware_3_8_3.pdf)

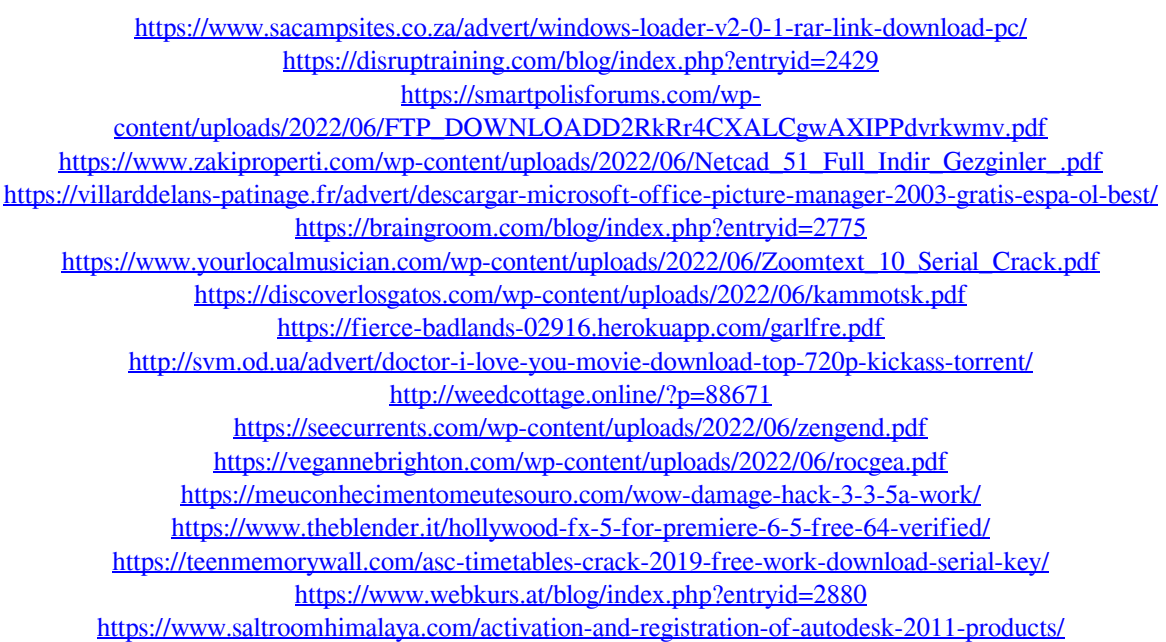